# **Charakterköpfe in Pastell /Schuljahrgang 8**

Alexej von Jawlensky nennt man auch den Maler der 700 Gesichter.

Er hat sich am Ende seines Lebens bei seinen Porträts nur noch **auf das Wesentliche konzentriert**. Alle Porträts strahlen eine besondere Persönlichkeit aus – einen Charakter. Dies erreicht Jawlensky durch den bewussten Einsatz von **flächige**n **Formen und Farbe**.

### **Material**

- raues Zeichenpapier (auch Aquarellpapier ist sehr gut geeignet) A3 oder größer
- Pastellkreide
- Küchentücher zum Verwischen und Säubern sowie zum Abdecken bereits gestalteter Flächen
- Haarspray zum Fixieren

## **Arbeitsschritte:**

#### Vorzeichnung (nur Umrisse!)

- 1. Zeichne zu Beginn eine U-Kurve in die Mitte des Formats.
- 2. Zeichne die Haare und denke hier schon daran, welcher Charakter entstehen soll.
- 3. Teile das Gesicht längs und arbeite dabei Mund und Nase ein.
- 4. Zeichne nun große mandelförmige Augen mit großen Pupillen. Die Augen müssen nicht symmetrisch sein. Du kannst auch eckige Formen einsetzen.

## Farbiges Gestalten

- 5. Trage flächig Pastellkreide auf, verwende dabei unterschiedlich viel Druck.
- 6. Verwische mit dem Finger (möglich ist auch ein Papierwischer oder ein Küchentuch) gleichmäßig die Pastellkreide.
- 7. Setze an einigen Stellen eine zweite Farbe auf und verwische auch diese.
- 8. Schöne Effekte erreichst du mit einer Zwischenfixierung.
- 9. Abschließend kannst du den Charakterkopf mit farbigen Konturen beenden.
- 10. Zum Abschluss muss die Zeichnung gut fixiert werden. (Dabei das Blatt senkrecht halten)

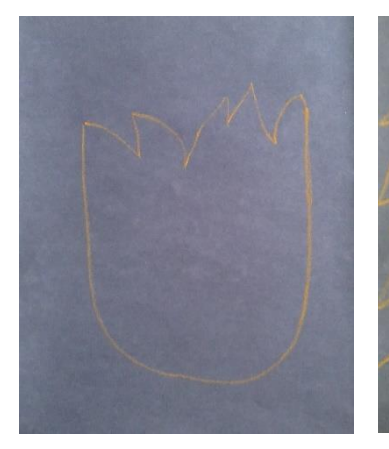

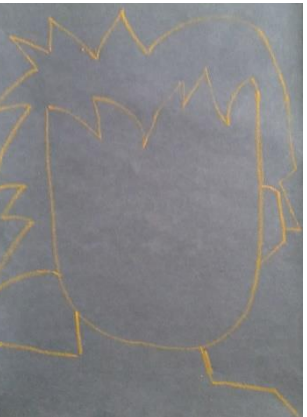

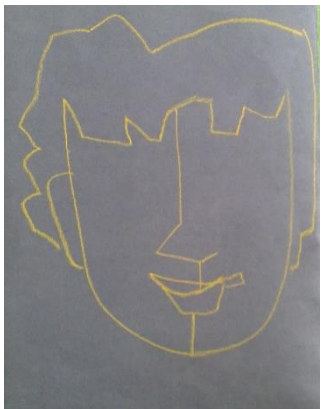

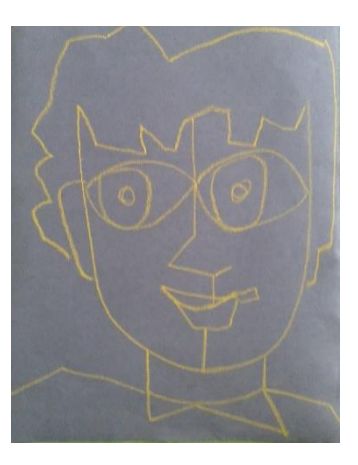

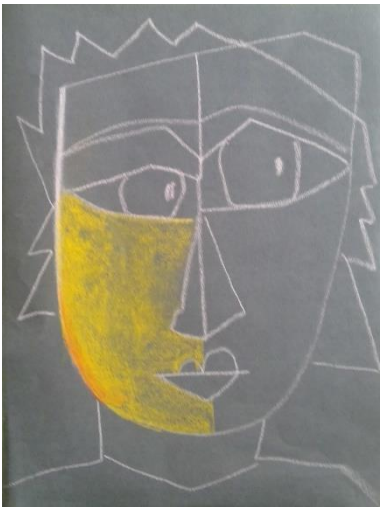

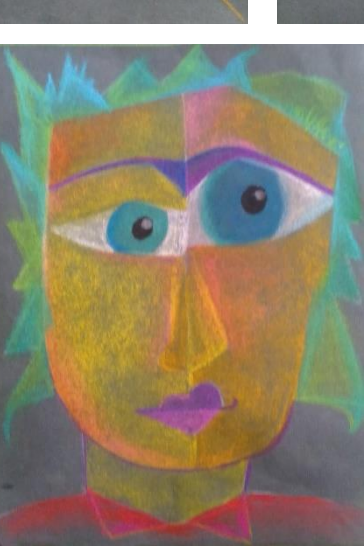

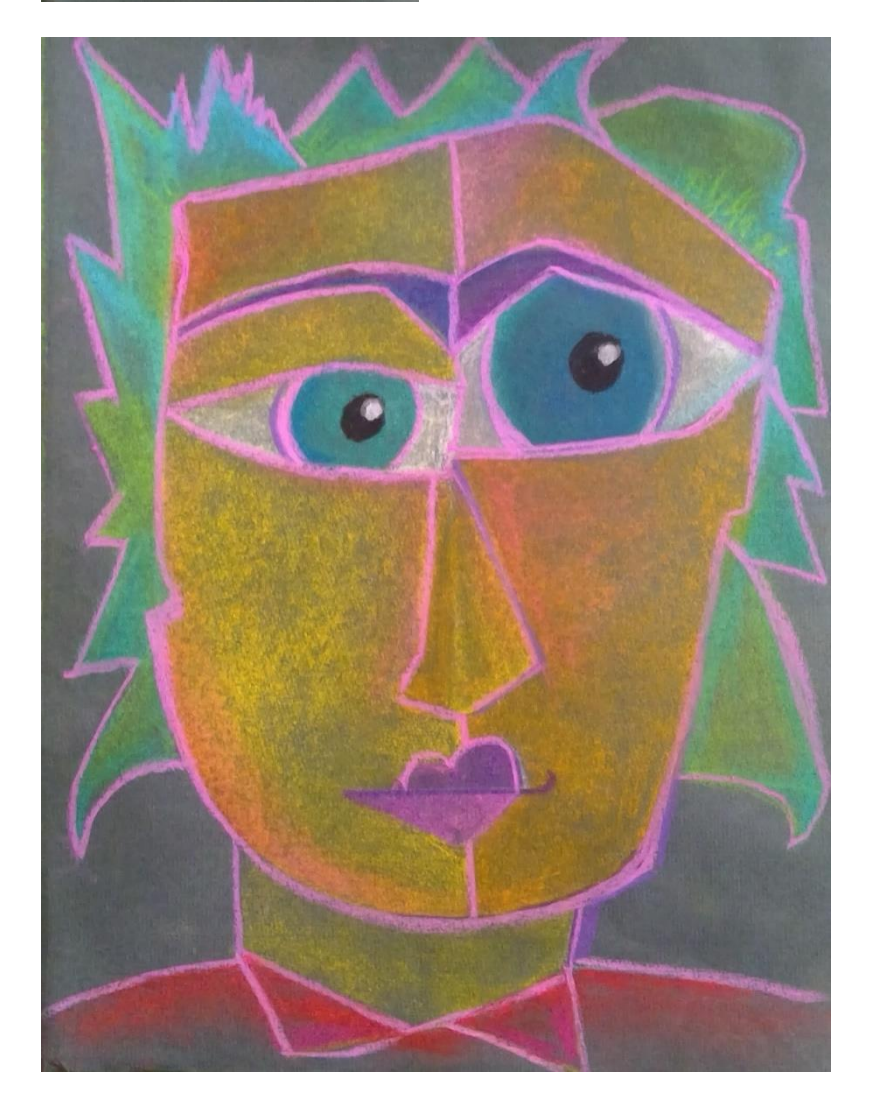

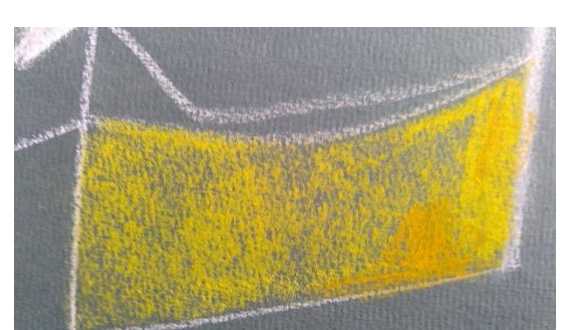

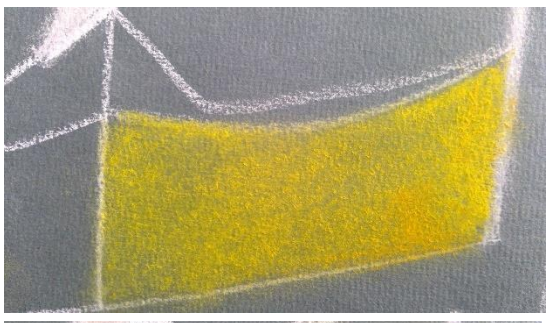

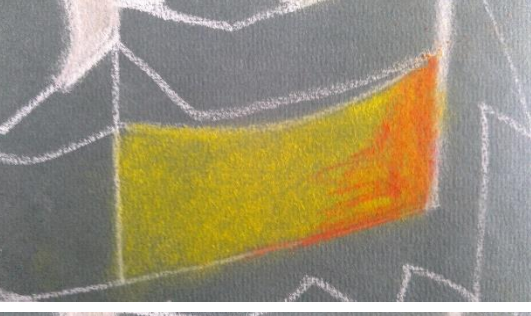

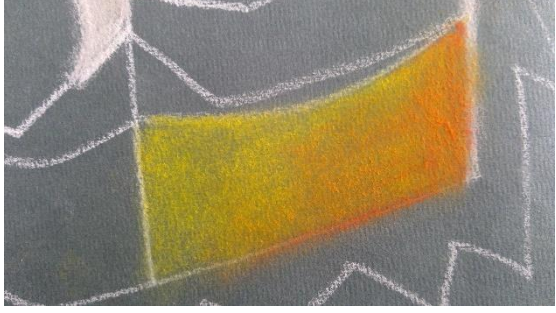

### **Material:**

- verschiedene Malgründe (A3 oder größer) verwenden, z.B. Weißes Aquarellpapier, schwarzer oder grauer Fotokarton, Kraftpapier….
- weiter…siehe oben

## **Arbeitsschritte:**

1. Vorzeichnung: Entwickle eine stark vereinfachte Baumform (minimalistisch). Nutze das gesamte Format. Dadurch entsteht eine "Zersplitterung" oder "Verzerrung". Der Hintergrund kann durch versetzte Linien unterteilt werden.

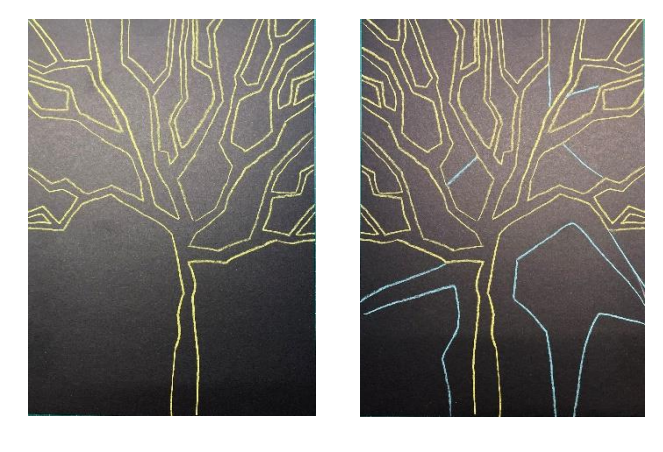

2. Farbige Gestaltung: siehe oben

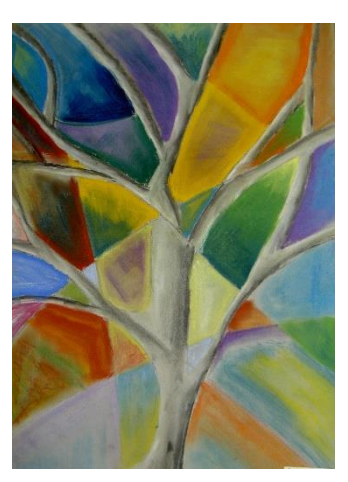

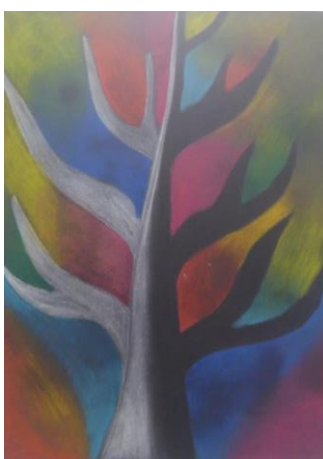

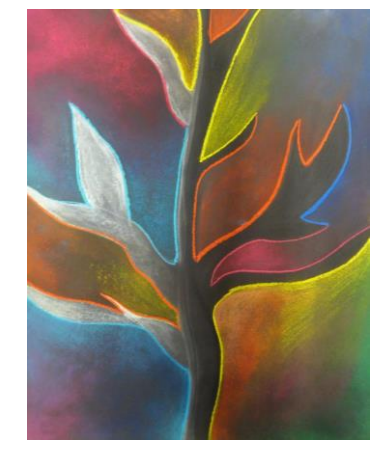

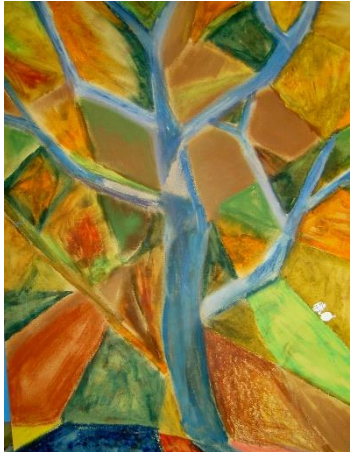

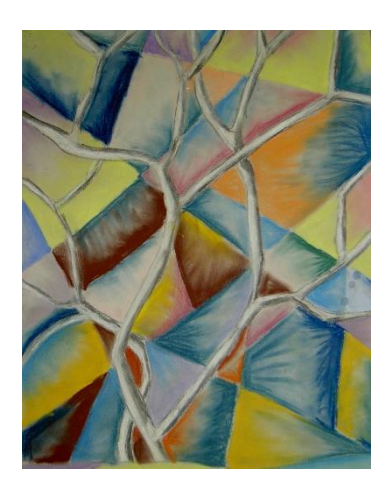

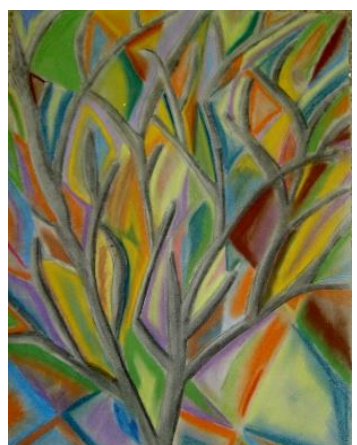